EMU M. Chen, Ed. Internet-Draft Li. Su Intended status: Standards Track China Mobile Expires: May 19, 2022 **H. Wang and Allen** Manual Medicine Manual Medicine Medicine Medicine Medicine Medicine Me

 Huawei International Pte. Ltd. November 15, 2021

## **Use Identity as Raw Public Key in EAP-TLS draft-chen-emu-eap-tls-ibs-03**

## Abstract

 This document specifies the use of identity as a raw public key in EAP-TLS, EAP-TLS for TLS1.2 is defined in [RFC 5216](https://datatracker.ietf.org/doc/html/rfc5216) and EAP-TLS for TLS1.3 is defined in the draft [draft-ietf-emu-eap-tls13](https://datatracker.ietf.org/doc/html/draft-ietf-emu-eap-tls13) and [draft](https://datatracker.ietf.org/doc/html/draft-ietf-tls-dtls13)[ietf-tls-dtls13](https://datatracker.ietf.org/doc/html/draft-ietf-tls-dtls13). The procedures of EAP-TLS-IBS will consistent with EAP-TLS's interactive process, Identity-based signature will be extended to support EAP-TLS's signature algorithms.

## Status of This Memo

 This Internet-Draft is submitted in full conformance with the provisions of [BCP 78](https://datatracker.ietf.org/doc/html/bcp78) and [BCP 79.](https://datatracker.ietf.org/doc/html/bcp79)

 Internet-Drafts are working documents of the Internet Engineering Task Force (IETF). Note that other groups may also distribute working documents as Internet-Drafts. The list of current Internet- Drafts is at <https://datatracker.ietf.org/drafts/current/>.

 Internet-Drafts are draft documents valid for a maximum of six months and may be updated, replaced, or obsoleted by other documents at any time. It is inappropriate to use Internet-Drafts as reference material or to cite them other than as "work in progress."

This Internet-Draft will expire on May 19, 2022.

### Copyright Notice

 Copyright (c) 2021 IETF Trust and the persons identified as the document authors. All rights reserved.

This document is subject to  $BCP$  78 and the IETF Trust's Legal Provisions Relating to IETF Documents [\(https://trustee.ietf.org/license-info\)](https://trustee.ietf.org/license-info) in effect on the date of publication of this document. Please review these documents carefully, as they describe your rights and restrictions with respect to this document. Code Components extracted from this document must

Chen, et al. Expires May 19, 2022 [Page 1]

<span id="page-1-1"></span> include Simplified BSD License text as described in Section 4.e of the Trust Legal Provisions and are provided without warranty as described in the Simplified BSD License.

## Table of Contents

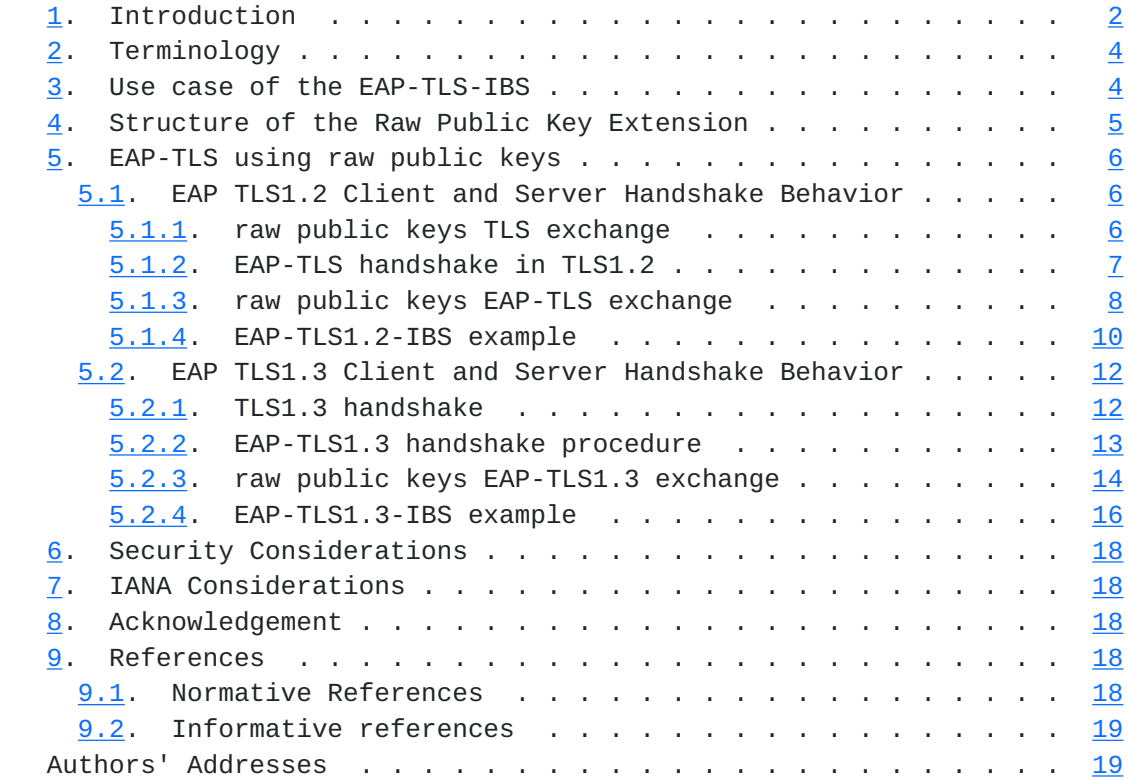

### <span id="page-1-0"></span>**[1.](#page-1-0) Introduction**

 The Extensible Authentication Protocol(EAP) defined in [RFC](https://datatracker.ietf.org/doc/html/rfc3748) [3748\[RFC3748\]](https://datatracker.ietf.org/doc/html/rfc3748) can provide support for multiple authentication methods. Transport Layer Security(TLS) provides for mutual authentication, integrity-protected ciphersuite negotiation, and exchange between two endpoints. The EAP-TLS defined in [RFC 5216](https://datatracker.ietf.org/doc/html/rfc5216) [\[RFC5216](https://datatracker.ietf.org/doc/html/rfc5216)] which combines EAP and TLS that apply EAP method to load TLS procedures.

 Traditionally, TLS client and server public keys are obtained in PKIX containers in-band as part of the TLS handshake procedure and are validated using trust anchors based on a PKIX certification authority (CA). But there is another method, Using Raw Public Keys in Transport Layer Security (TLS) and Datagram Transport Layer Security (DTLS) are defined in [RFC 7250](https://datatracker.ietf.org/doc/html/rfc7250)[[RFC7250\]](https://datatracker.ietf.org/doc/html/rfc7250), the document defines two TLS extensions client\_certificate\_type and server\_certificate\_type, which can be used as part of an extended TLS handshake when raw public keys are used. In the draft [draft-ietf-emu-eap-tls13](https://datatracker.ietf.org/doc/html/draft-ietf-emu-eap-tls13) reads certificates

 can be of any type supported by TLS including raw public keys. In [RFC7250\[RFC7250](https://datatracker.ietf.org/doc/html/rfc7250)] it assuming that an out-of-band mechanism is used to bind the public key to the entity presenting the key.

 Digital signatures provide the functions of Sender reliability and Message integrity. A chain of trust for such signatures is usually provided by certificates, but in low-bandwidth and resource constrained environments, the use of certificates might be undesirable. In comparison with the original certificate, the raw public key is fairly small. This document describes a signature algorithm using identity as a raw public key in EAP-TLS, instead of transmitting a full certificate in the EAP-TLS message, only public keys are exchanged between client and server, also known as EAP-TLS- IBS.

 With the existing raw public key scheme, a public key and identity mapping table is required at server. This table usually established with offline method and may require additional efforts for establishment and maintenance, especially when the number of devices are huge. On the other hand, with IBS signature algorithm, it not only can take the advantage of raw public key, but also eliminates the efforts for the mapping table establishment and maintenance at the server side. Instead, a small table for CRL is enough for exclude revoked identity from accessing the network. A number of IBE and IBS algorithms have been standardized, such as ECCSI defined in [RFC 6507\[RFC6507](https://datatracker.ietf.org/doc/html/rfc6507)].

 IBC was first proposed by Adi Shamir in 1984. For an IBC system, a Key Management System (KMS) is required to generate keys for devices. The KMS choose its KMS Secret Authentication Key(KSAK) as the root of trust. A public parameter, KMS Public Authentication Key (KPAK) is derived from this secrete key and is used by others in verifying the signature. The signatures are generated by an entity with private keys obtained from the KMS. KMS is a trusted third party, users or devices can obtain private key using their identities from KMS. In IBS the private key is also known as Secret Signing Key(SSK). A sender can sign a message using SSK. The receiver can verify the signature with sender's identity and the KPAK.

 This document is organized as follows: the second section defines the terms used in the text; the third section gives a brief overview of the IBS algorithms; the fourth section presents the example message flow and message format for EAP-TLS-IBS and follows by security consideration and IANA cosideration etc.

### <span id="page-5-1"></span><span id="page-5-0"></span>**[2.](#page-5-0) Terminology**

The readers should be familiar with the terms defined in.

In addition, this document makes use of the following terms:

- IBC: Identity-Based Cryptograph, it is an asymmetric public key cryptosystem.
- IBS: Identity-based Signature, such as ECCSI.
- PKI: Public Key Infrastructure, an infrastructure built with a public-key mechanism.

authenticator: The entity initiating EAP authentication.

peer: The entity that responds to the authenticator.

- backend authenticator server: A backend authentication server is an entity that provides an authentication service to an authenticator. When used, this server typically executes EAP methods for the authenticator.
- EAP server: The entity that terminates the EAP authentication method with the peer. In the case where no backend authentication server is used, the EAP server is part of the authenticator. In the case where the authenticator operates in pass-through mode, the EAP server is located on the backend authentication server.

#### <span id="page-5-2"></span>**[3.](#page-5-2) Use case of the EAP-TLS-IBS**

 Used for authentication of Internet of Things devices: due to the limited processing power of IoT devices, resources for secure identity authentication are limited, especially passive, long life cycle devices, however, the traditional certificate authentication based on PKI X509, because of the complexity of certificate processing and certificate chain authentication, not very suitable for the Internet of Things scenario. Internet of Things devices really need a more lightweight authentication method, and EAP-TLS-IBS as one of the candidates.

 Used for systems that do not support CA certificates: an internal system with network security boundaries that can self-operate the Key Management System(KMS) secret key distribution center, EAP-TLS-IBS can be used between internal subsystems.

## <span id="page-7-1"></span><span id="page-7-0"></span>**[4.](#page-7-0) Structure of the Raw Public Key Extension**

 To support the negotiation of using raw public between client and server, a new certificate structure is defined in RFC 7250 [RFC7250]. It is used by the client and server in the hello messages to indicate the types of certificates supported by each side. When RawPublicKey type is selected for authentication, SubjectPublicKeyInfo which is a data structure is used to carry the raw public key and its cryptographic algorithm.

 The SubjectPublicKeyInfo structure is defined in Section 4.1 of [RFC](https://datatracker.ietf.org/doc/html/rfc5280) [5280](https://datatracker.ietf.org/doc/html/rfc5280) [PKIX][RFC5280] and not only contains the raw keys, such as the public exponent and the modulus of an RSA public key, but also an algorithm identifier. The algorithm identifier can also include parameters. The structure of SubjectPublicKeyInfo is shown in Figure 1:

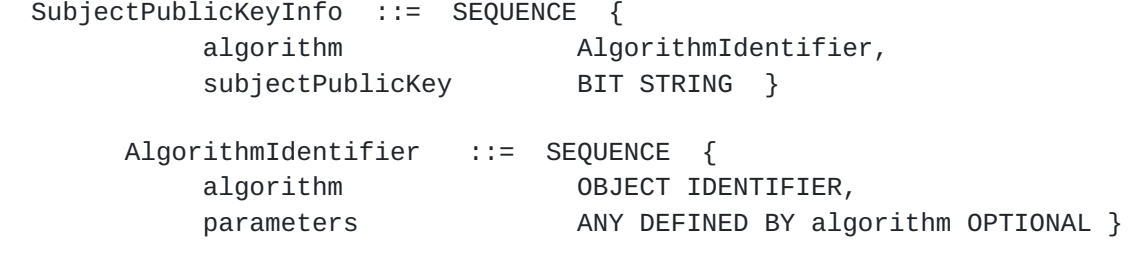

Figure 1: SubjectPublicKeyInfo ASN.1 Structure

 The algorithms identifiers are Object Identifier(OIDs), AlgorithmIdentifier is also data structure with two fields, OID represent the cryptographic algorithm used with raw public key, such as ECCSI, parameters are the necessary parameters associated with the algorithm.

 In the case of IBS algorithm, the User's identity is the raw public key which can be represented by "subjectPublicKey", when ECCSI is used as the Identity-based signature algorithm, then "algorithm" is for ECCSI, and "parameters" is the parameters needed in ECCSI.

 So far, IBS has the following four algorithms, the following table is the corresponding table of Key type and OID.

<span id="page-9-1"></span>

| Key Type                                                                           | Document                                           | 0ID                   |
|------------------------------------------------------------------------------------|----------------------------------------------------|-----------------------|
| ISO/IEC 14888-3 IBS-1                                                              | ISO/IEC<br>14888-3: IBS-1<br>mechanism             | 1.0.14888.3.0.7       |
| ISO/IEC 14888-3 IBS-2                                                              | ISO/IEC<br>14888-3: IBS-2<br>mechanism             | 1.0.14888.3.0.8       |
| ISO/IEC 14888-3<br>ChineseIBS(SM9)                                                 | ISO/IEC<br>$14888 - 3:$<br>ChineseIBS<br>mechanism | 1.2.156.10197.1.302.1 |
| Elliptic Curve-Based<br>Signatureless For<br>Identitiy-based<br>Encryption (ECCSI) | Section 5.2<br>in RFC 6507                         | 1.3.6.1.5.5.7.6.29    |

Table 1: Algorithm Object Identifiers

In the draft [draft-wang-tls-raw-public-key-with-ibc,](https://datatracker.ietf.org/doc/html/draft-wang-tls-raw-public-key-with-ibc) there extend signature scheme with IBS algorithm which indicated in the client's "signature\_algorithms" extension. The SignatureScheme data structure also keep pace with the [section 4.](#page-7-0)

### <span id="page-9-0"></span>**[5.](#page-9-0) EAP-TLS using raw public keys**

 This section describes EAP-TLS-IBS both in the case of TLS1.2 and TLS1.3, each section contains EAP-TLS and EAP-TLS using raw public keys full message authentication, and finally give the example when using IBS.

# <span id="page-9-2"></span>**[5.1.](#page-9-2) EAP TLS1.2 Client and Server Handshake Behavior**

## <span id="page-9-3"></span>**[5.1.1](#page-9-3). raw public keys TLS exchange**

As described in [\[RFC7250\]](https://datatracker.ietf.org/doc/html/rfc7250)[RFC7250], the document intrudoces the use of raw public keys in TLS/DTLS, the basic raw public key TLS exchange will appear as follows, Figure 2 shows the client\_certificate\_type and server\_certificate\_type extensions added to the client and server hello messages. An extension type MUST NOT appear in the ServerHello unless the same extension type appeared in the corresponding ClientHello, defined in [RFC5246\[RFC5246\]](https://datatracker.ietf.org/doc/html/rfc5246).

<span id="page-11-1"></span> The server\_certificate\_type extension in the client hello indicates the types of certificates the client is able to process when provided by the server in a subsequent certificate payload.

The client certificate type and server certificate type extensions sent in the client hello each carry a list of supported certificate types, sorted by client preference. When the client supports only one certificate type, it is a list containing a single element. Many types of certificates can be used, such as RawPublicKey, X.509 and OpenPGP.

 client\_hello, client\_certificate\_type, server certificate type -> <- server\_hello, client certificate type, server\_certificate\_type, certificate, server\_key\_exchange, certificate\_request, server\_hello\_done certificate, client\_key\_exchange, certificate\_verify, change\_cipher\_spec, finished -> <- change\_cipher\_spec, finished Application Data <-------> Application Data

Figure 2: Basic Raw Public Key TLS Exchange

## <span id="page-11-0"></span>**[5.1.2](#page-11-0). EAP-TLS handshake in TLS1.2**

As described in [\[RFC3748\]](https://datatracker.ietf.org/doc/html/rfc3748) [[RFC3748](https://datatracker.ietf.org/doc/html/rfc3748)], the EAP-TLS conversation will typically begin with the authenticator and the peer negotiating EAP. The authenticator will then typically send an EAP-Request/Identity packet to the peer, and the peer will respond with an EAP-Response/ Identity packet to the authenticator, containing the peer's user-Id. The authenticator MAY act as a pass-through device, with the EAP packets received from the peer being encapsulated for transmission to a backend authentication server.

<span id="page-13-1"></span> In the case where the EAP-TLS mutual authentication is successful, defined in [RFC5216](https://datatracker.ietf.org/doc/html/rfc5216) [[RFC5216\]](https://datatracker.ietf.org/doc/html/rfc5216), the conversation will appear as follows:

 Authenticating Peer Authenticator ------------------- ------------- <- EAP-Request/ Identity EAP-Response/ Identity (MyID) -> <- EAP-Request/ EAP-Type=EAP-TLS (TLS Start) EAP-Response/ EAP-Type=EAP-TLS (TLS client\_hello)-> <- EAP-Request/ EAP-Type=EAP-TLS (TLS server\_hello, TLS certificate, TLS server\_key\_exchange, TLS certificate\_request, TLS server\_hello\_done) EAP-Response/ EAP-Type=EAP-TLS (TLS certificate, TLS client\_key\_exchange, TLS certificate\_verify, TLS change\_cipher\_spec, TLS finished) -> <- EAP-Request/ EAP-Type=EAP-TLS (TLS change\_cipher\_spec, TLS finished) EAP-Response/ EAP-Type=EAP-TLS -> <- EAP-Success

Figure 3: EAP-TLS authentication procedure with TLS1.2 handshake

### <span id="page-13-0"></span>**[5.1.3](#page-13-0). raw public keys EAP-TLS exchange**

 This section describes EAP-TLS extend using raw public keys, the procedures is as follows, In the discussion, we will use the term "EAP server" to denote the ultimate endpoint conversing with the peer.

Internet-Draft EAP TLS IBS November 2021

 Authenticating Peer EAP server ------------------- ------------- <- EAP-Request/ Identity EAP-Response/ Identity (MyID) -> <- EAP-Request/ EAP-Type=EAP-TLS (TLS Start) EAP-Response/ EAP-Type=EAP-TLS (TLS client\_hello +signature\_algorithm server\_certificate\_type, client\_certificate\_type)-> <- EAP-Request/ EAP-Type=EAP-TLS (TLS server\_hello, {client\_certificate\_type} {server\_certificate\_type} {TLS certificate} {TLS server\_key\_exchange} {TLS certificate\_request} {TLS server\_hello\_done}  $)$  EAP-Response/ EAP-Type=EAP-TLS (TLS certificate, TLS client\_key\_exchange, TLS certificate\_verify, TLS change\_cipher\_spec, TLS finished) -> <- EAP-Request/ EAP-Type=EAP-TLS (TLS change\_cipher\_spec, TLS finished) EAP-Response/ EAP-Type=EAP-TLS -> <- EAP-Success

 Figure 4: EAP-TLS extend raw public keys authentication procedure with TLS1.2 handshake

# <span id="page-17-1"></span><span id="page-17-0"></span>**[5.1.4](#page-17-0). EAP-TLS1.2-IBS example**

 In this example, both the TLS client and server use ECCSI for authentication, and they are restricted in that they can only process ECCSI signature algorithm. As a result, the TLS client sets both the server\_certificate\_type and the client\_certificate\_type extensions to be raw public key; in addition, the client sets the signature algorithm in the client hello message to be eccsi\_sha256.

Internet-Draft EAP TLS IBS November 2021

```
Authenticating Peer EAP server
   ------------------- -------------
                                     <- EAP-Request/
                                     Identity
   EAP-Response/
   Identity (MyID) ->
                                    <- EAP-Request/
                                     EAP-Type=EAP-TLS
                                     (TLS Start)
   EAP-Response/
   EAP-Type=EAP-TLS
   (TLS client_hello
   signature_algorithm = (eccsi_sha256)
    server_certificate_type = (RawPublicKey,...)
    client_certificate_type = (RawPublicKey,...))->
                                    <- EAP-Request/
                                    EAP-Type=EAP-TLS
                                    (TLS server_hello,
                                    {client_certificate_type = RawPublicKey}
                                    {server_certificate_type = RawPublicKey}
                                   {certificance = (1.3.6.1.5.5.7.6.29, hash} value of ECCSIPublicParameters),
                                    serverID)}
                                    {certificate_request = (eccsi_sha256)}
                                    {server_hello_done}
 )
   EAP-Response/
   EAP-Type=EAP-TLS
   ({certificate = ((1.3.6.1.5.5.7.6.29,
   hash value of ECCSIPublicParameters),
   ClientID)},
    {certificate_verify = (ECCSI-Sig-Value)},
    {finished}) ->
                                                <- EAP-Request/
                                                EAP-Type=EAP-TLS
                                                (TLS finished)
   EAP-Response/
   EAP-Type=EAP-TLS ->
                                                <- EAP-Success
         Figure 5: EAP-TLS1.2-IBS example
```
## <span id="page-20-1"></span><span id="page-20-0"></span>**[5.2.](#page-20-0) EAP TLS1.3 Client and Server Handshake Behavior**

 TLS1.3 defined in [RFC8446,](https://datatracker.ietf.org/doc/html/rfc8446) as TLS 1.3 is not directly compatible with previous versions, all versions of TLS incorporate a versioning mechanism which allows clients and servers to interoperably negotiate a common version if one is supported by both peers. when make the discussion on EAP-TLS using raw public keys we also make a different with TLS1.2, This section is for EAP-TLS1.3 handshake behavior using raw public keys and give example for EAP-TLS-IBS.

#### <span id="page-20-2"></span>**[5.2.1](#page-20-2). TLS1.3 handshake**

 TLS1.3 is more secure than TLS1.2 in preventing eavesdropping, tampering, and message forgery. The handshake can be thought of having three phases: Key Exchange, Server Parameters and Authentication. The message flow for full TLS handshake is as follows.

<span id="page-22-1"></span>Client Server Server Server Server Server Server Server Server Server Server Server Server Server Server Server Key ^ ClientHello Exch | + key\_share\* | + signature\_algorithms\* | + psk\_key\_exchange\_modes\* v + pre\_shared\_key\* --------> ServerHello ^ Key + key\_share\* | Exch + pre\_shared\_key\* v {EncryptedExtensions} ^ Server {CertificateRequest\*} v Params {Certificate\*} ^ {CertificateVerify\*} | Auth {Finished} v <-------- [Application Data\*] ^ {Certificate\*} Auth | {CertificateVerify\*} v {Finished} --------> [Application Data] <-------> [Application Data] + Indicates noteworthy extensions sent in the previously noted message. \* Indicates optional or situation-dependent messages/extensions that are not always sent. {} Indicates messages protected using keys derived from a [sender]\_handshake\_traffic\_secret. [] Indicates messages protected using keys derived from [sender] application traffic secret N. Figure 6: Message Flow for Full TLS1.3 Handshake

## <span id="page-22-0"></span>**[5.2.2](#page-22-0). EAP-TLS1.3 handshake procedure**

 EAP-TLS mutual authentication in the case of TLS1.3. defined in the [draft-ietf-emu-eap-tls13.](https://datatracker.ietf.org/doc/html/draft-ietf-emu-eap-tls13) TLS 1.3 provides significantly improved security, privacy, and reduced latency when compared to earlier versions of TLS. EAP-TLS with TLS 1.3 further improves security and privacy by mandating use of privacy and revocation checking.

<span id="page-24-1"></span>Internet-Draft EAP TLS IBS November 2021 EAP Peer EAP Server EAP Server EAP-Request/ <-------- Identity EAP-Response/ Identity (Privacy-Friendly) --------> EAP-Request/ EAP-Type=EAP-TLS <-------- (TLS Start) EAP-Response/ EAP-Type=EAP-TLS (TLS ClientHello) --------> EAP-Request/ EAP-Type=EAP-TLS (TLS ServerHello, TLS EncryptedExtensions, TLS CertificateRequest, TLS Certificate, TLS CertificateVerify, TLS Finished, <-------- ) EAP-Response/ EAP-Type=EAP-TLS (TLS Certificate, TLS CertificateVerify, TLS Finished) Finished (1992) TLS Finished (1994) For the set of the set of the set of the set of the set of the set of the set of the set of the set of the set of the set of the set of the set of the set of the set of the EAP-Type=EAP-TLS <-------- TLS Application Data 0x00 EAP-Response/ EAP-Type=EAP-TLS --------> <-------- EAP-Success

Figure 7: EAP-TLS mutual authentication with TLS1.3 handshake

# <span id="page-24-0"></span>**[5.2.3](#page-24-0). raw public keys EAP-TLS1.3 exchange**

 This section describes EAP-TLS1.3 extend using raw public keys, the procedures is as follows, both client and server have the extension "key\_share", the "key\_share" extension contains the endpoint's cryptographic parameters. the "signature\_algorithm" extension contains the signature algorithm and hash algorithms the client and server can support for the new signature algorithms specific to the IBS algorithms. When IBS is chosen as signature algorithm, the server need to indicated the required IBS signature algorithms int the signature\_algorithm extension within the CertificateRequest.

```
 Authenticating Peer EAP server
      ------------------- -------------
                               <- EAP-Request/
                               Identity
     EAP-Response/
      Identity (MyID) ->
                               <- EAP-Request/
                               EAP-Type=EAP-TLS
                               (TLS Start)
     EAP-Response/
     EAP-Type=EAP-TLS
      (TLS client_hello
      +key_share
      +signature_algorithm
      server_certificate_type,
      client_certificate_type)->
                               <- EAP-Request/
                               EAP-Type=EAP-TLS
                               (TLS server_hello,
                                 +key_share
                                 {EncryptedExtensions}
                                 {client_certificate_type}
                                 {server_certificate_type}
                                 {certificate}
                                 {CertificateVerify}
                                 {certificateRequest}
                                 {Finished}
) and the state \lambda EAP-Response/
     EAP-Type=EAP-TLS
      ({certificate}
      {CertificateVerify}
       {Finished}
      ) ->
                              EAP-Request/
                             EAP-Type=EAP-TLS
                    <--TLS Application Data 0x00
      EAP-Response/
      EAP-Type=EAP-TLS-->
                              <- EAP-Success
```
Figure 8: EAP-TLS1.3 authentication procedure with raw public keys

## <span id="page-28-1"></span><span id="page-28-0"></span>**[5.2.4](#page-28-0). EAP-TLS1.3-IBS example**

 When the EAP server receives the client hello, it processes the message. Since it has an ECCSI raw public key from the KMS, it indicates that it agrees to use ECCSI and provides an ECCSI key by placing the SubjectPublicKeyInfo structure into the Certificate payload back to the client, including the OID, the identity of server, ServerID, which is the public key of server also, and hash value of KMS public parameters. The client\_certificate\_type indicates that the TLS server accepts raw public key. The TLS server demands client authentication, and therefore includes a certificate\_request, which requires the client to use eccsi\_sha256 for signature. A signature value based on the eccsi\_sha256 algorithm is carried in the CertificateVerify. The client, which has an ECCSI key, returns its ECCSI public key in the Certificate payload to the server, which includes an OID for the ECCSI signature. The example of EAP-TLS1.3-IBS is as follows:

Internet-Draft EAP TLS IBS November 2021

```
Authenticating Peer EAP server
   ------------------- -------------
                                     <- EAP-Request/
                                     Identity
   EAP-Response/
   Identity (MyID) ->
                                     <- EAP-Request/
                                     EAP-Type=EAP-TLS
                                     (TLS Start)
   EAP-Response/
   EAP-Type=EAP-TLS
   (TLS client_hello
    signature_algorithm = (eccsi_sha256)
    server_certificate_type = (RawPublicKey)
    client_certificate_type = (RawPublicKey))->
                                    <- EAP-Request/
                                    EAP-Type=EAP-TLS
                                    (TLS server_hello,
                                    +key_share
                                    {client_certificate_type = RawPublicKey}
                                    {server_certificate_type = RawPublicKey}
                                   {certificance = (1.3.6.1.5.5.7.6.29, hash} value of ECCSIPublicParameters,
                                   serverID) }
                                    {certificate_request = (eccsi_sha256)}
                                    {certificate_verify = {ECCSI-Sig-Value}}
                                    {Finished}
 )
   EAP-Response/
   EAP-Type=EAP-TLS
   ({certificate = ((1.3.6.1.5.5.7.6.29,
   hash value of ECCSIPublicParameters),
   ClientID)},
    {certificate_verify = (ECCSI-Sig-Value)},
    {Finished})
                 --->
                                    EAP-Request/
                                    EAP-Type=EAP-TLS
                               <----TLS Application Data 0x00)
    EAP-Response/
    EAP-Type=EAP-TLS---->
                                <---- EAP-Success
         Figure 9: EAP-TLS1.3-IBS example
```
### <span id="page-32-1"></span><span id="page-32-0"></span>**[6.](#page-32-0) Security Considerations**

TBD

### <span id="page-32-2"></span>**[7.](#page-32-2) IANA Considerations**

 This document registers the following item in the "Method Types" registry under the "extensible Authentication Protocol(EAP) Registry" heading.

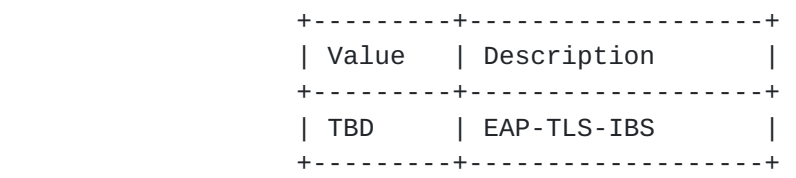

### <span id="page-32-3"></span>**[8.](#page-32-3) Acknowledgement**

TBD

## <span id="page-32-4"></span>**[9.](#page-32-4) References**

#### <span id="page-32-5"></span>**[9.1.](#page-32-5) Normative References**

- [RFC3748] Aboba, B., Blunk, L., Vollbrecht, J., Carlson, J., and H. Levkowetz, Ed., "Extensible Authentication Protocol (EAP)", [RFC 3748,](https://datatracker.ietf.org/doc/html/rfc3748) DOI 10.17487/RFC3748, June 2004, <[https://www.rfc-editor.org/info/rfc3748>](https://www.rfc-editor.org/info/rfc3748).
- [RFC5216] Simon, D., Aboba, B., and R. Hurst, "The EAP-TLS Authentication Protocol", [RFC 5216,](https://datatracker.ietf.org/doc/html/rfc5216) DOI 10.17487/RFC5216, March 2008, <<https://www.rfc-editor.org/info/rfc5216>>.
- [RFC5246] Dierks, T. and E. Rescorla, "The Transport Layer Security (TLS) Protocol Version 1.2", [RFC 5246](https://datatracker.ietf.org/doc/html/rfc5246), DOI 10.17487/RFC5246, August 2008, <[https://www.rfc-editor.org/info/rfc5246>](https://www.rfc-editor.org/info/rfc5246).
- [RFC5280] Cooper, D., Santesson, S., Farrell, S., Boeyen, S., Housley, R., and W. Polk, "Internet X.509 Public Key Infrastructure Certificate and Certificate Revocation List (CRL) Profile", [RFC 5280](https://datatracker.ietf.org/doc/html/rfc5280), DOI 10.17487/RFC5280, May 2008, <[https://www.rfc-editor.org/info/rfc5280>](https://www.rfc-editor.org/info/rfc5280).

<span id="page-34-1"></span> [RFC7250] Wouters, P., Ed., Tschofenig, H., Ed., Gilmore, J., Weiler, S., and T. Kivinen, "Using Raw Public Keys in Transport Layer Security (TLS) and Datagram Transport Layer Security (DTLS)", [RFC 7250](https://datatracker.ietf.org/doc/html/rfc7250), DOI 10.17487/RFC7250, June 2014, [<https://www.rfc-editor.org/info/rfc7250](https://www.rfc-editor.org/info/rfc7250)>.

## <span id="page-34-0"></span>**[9.2.](#page-34-0) Informative references**

 [RFC6507] Groves, M., "Elliptic Curve-Based Certificateless Signatures for Identity-Based Encryption (ECCSI)", [RFC 6507,](https://datatracker.ietf.org/doc/html/rfc6507) DOI 10.17487/RFC6507, February 2012, <[https://www.rfc-editor.org/info/rfc6507>](https://www.rfc-editor.org/info/rfc6507).

Authors' Addresses

 Meiling Chen (editor) China Mobile 32, Xuanwumen West BeiJing, BeiJing 100053 China

Email: chenmeiling@chinamobile.com

 Li Su China Mobile 32, Xuanwumen West BeiJing 100053 China

Email: suli@chinamobile.com

 Haiguang Wang Huawei International Pte. Ltd. 11 North Buona Vista Dr, #17-08 Singapore 138589 SG

 Phone: +65 6825 4200 Email: wang.haiguang1@huawei.com